# **1 SimaPro Life Cycle Inventory database**

Author: Niels Jungbluth, ESU-services, Uster Last changes: 2008

# **2 Importing data**

#### **2.1 New Project in SimaPro**

First you have to create a new project in SimaPro /File/New project.

Select only the following two libraries

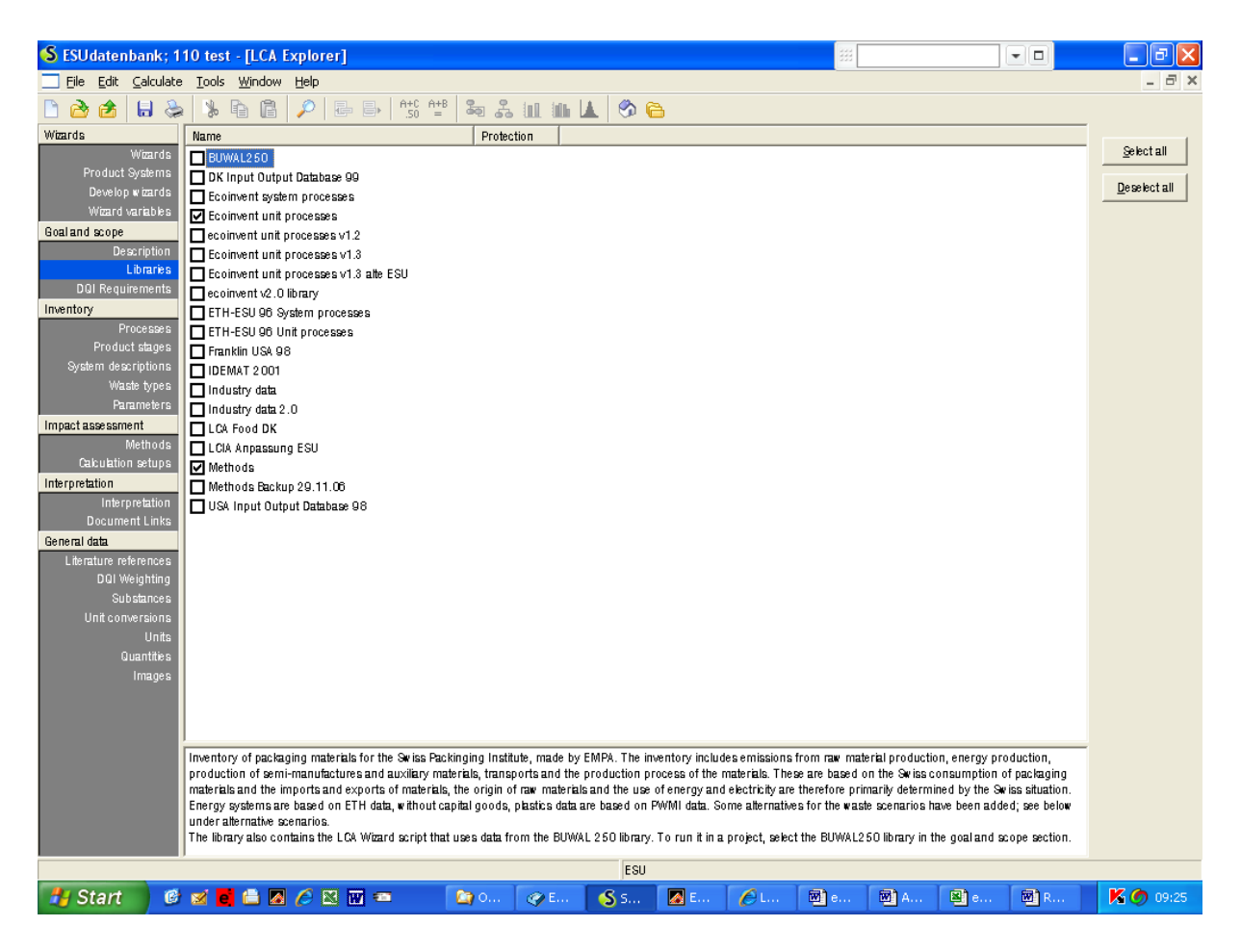

### **2.2 Import of CSV-file**

Please use the following settings for importing the CSV-file.

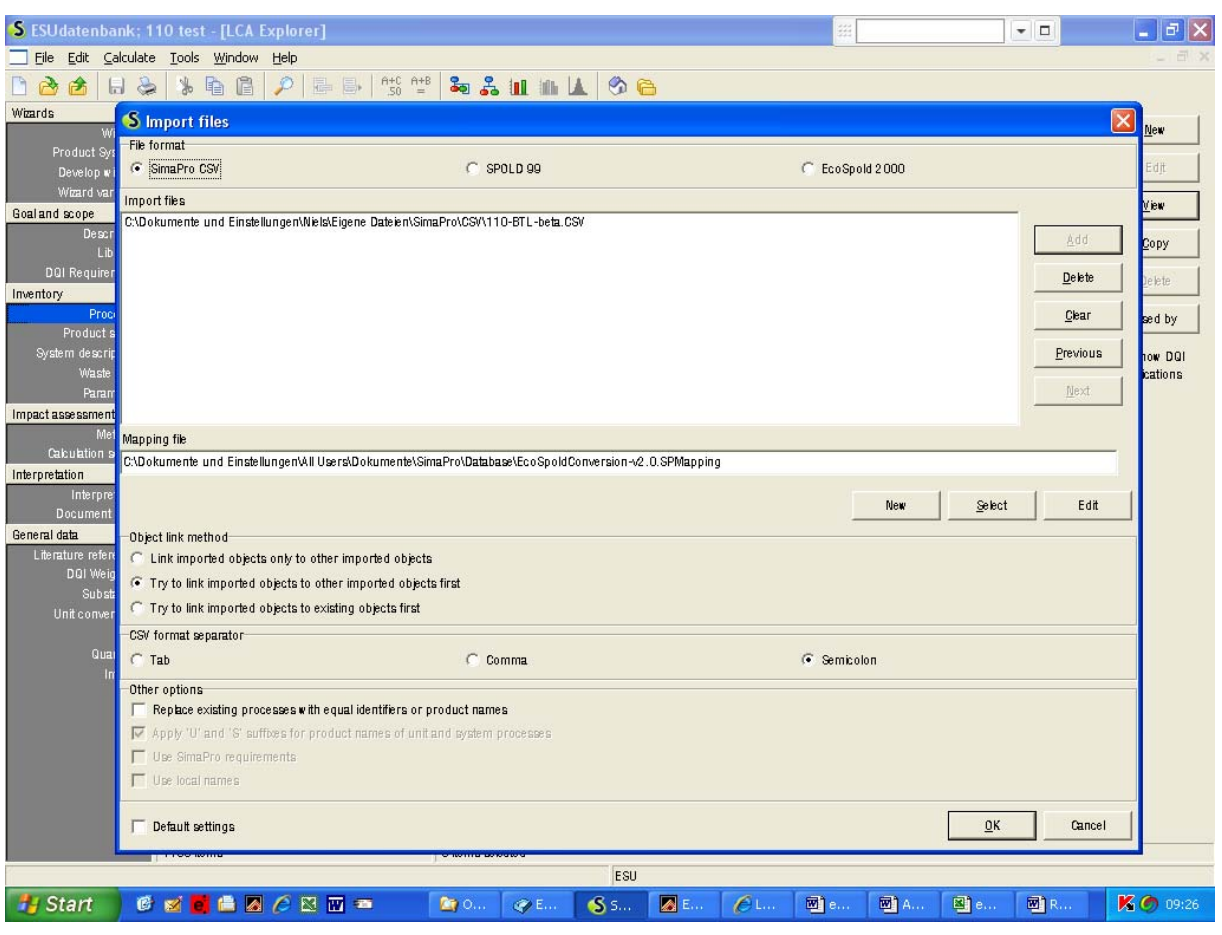

### **2.3 Import of XML-files**

Please use the following settings for importing the XML-file.

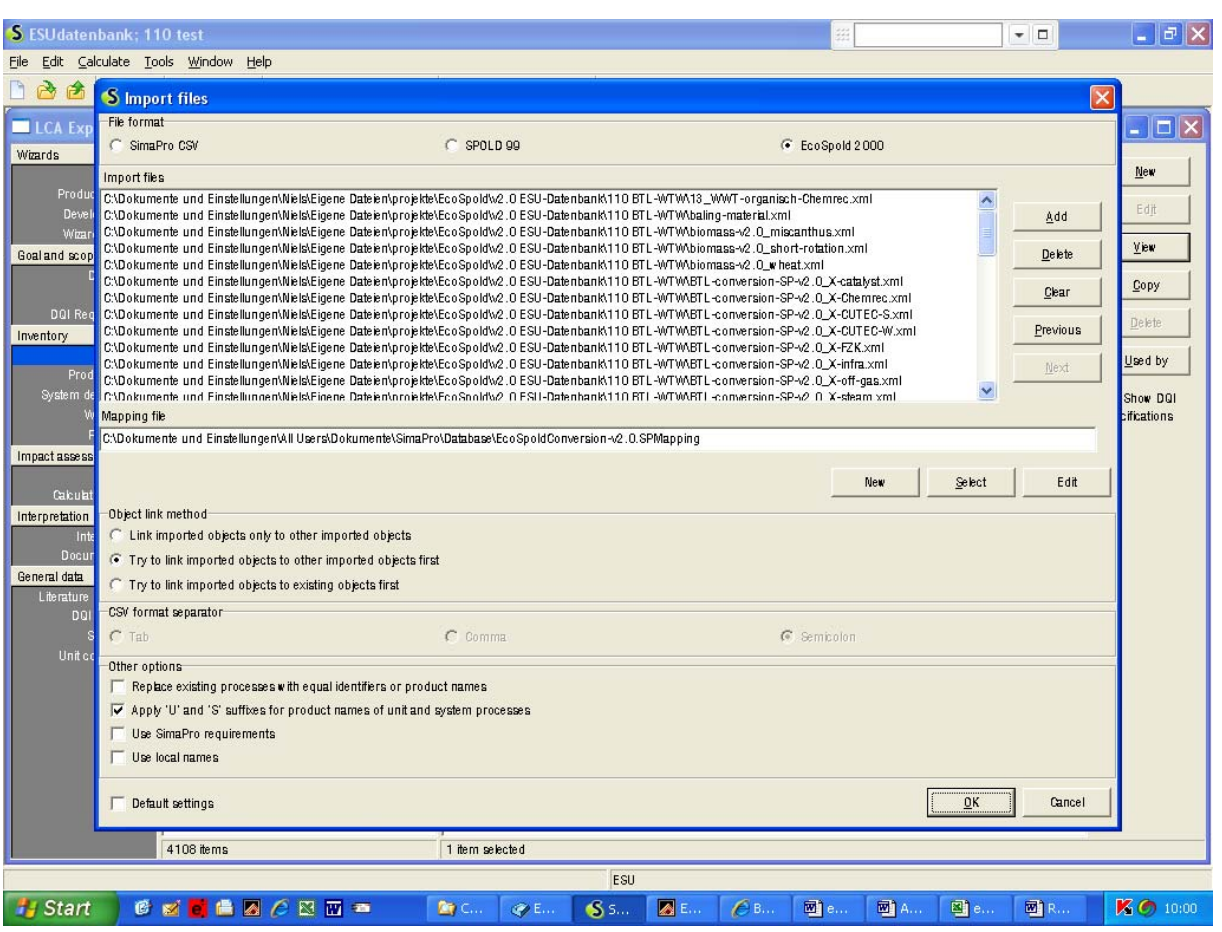